# **Zadanie: SRE Średnica drzewa**

**Kółko informatyczne Władysława IV Dostępna pamięć: 256 MB.** *21.12.2023*

Dane jest drzewo (spójny graf acykliczny) o *n* wierzchołkach. Twoim zadaniem jest znaleźć długość *średnicy*, czyli najdłuższej ścieżki w tym drzewie.

### **Wejście**

W pierwszym wierszu wejścia znajduje się jedna liczba całkowita *n* (1 ≤ *n* ≤ 2 · 10<sup>5</sup> ). W każdym z kolejnych *n* − 1 wierszy znajdują się liczby *u* i *v* (1 ≤ *u, v* ≤ *n*) oznaczające, że w drzewie wierzchołki *u* i *v* są połączone krawędzią.

#### **Wyjście**

Twój program powinien wypisać jedną liczbę - długość średnicy drzewa.

## **Przykład**

Dla danych wejściowych:

**Wyjaśnienie przykładu:** Drzewo z testu przykładowego jest pokazane na poniższym rysunku. Krawędzie tworzące średnicę są narysowane na czerwono.

3

poprawnym wynikiem jest:

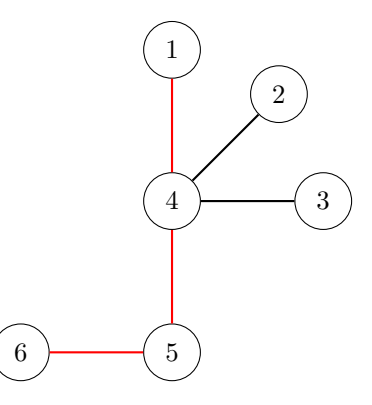

**Uwaga techniczna:** Jeżeli korzystasz z systemu UNIX-owego (Linux/MacOS), to przy testowaniu tego zadania możesz napotkać błąd przepełnienia stosu (stack overflow), nawet jeżeli Twoje rozwiązanie jest w pełni poprawne. Jeżeli tak się zdarzy, wywołaj w terminalu polecenie

#### ulimit -s 262144,

które zmieni limit pamięci stosu na 256 MB, czyli ilość dostępnej pamięci w tym zadaniu.